# CSE 373: Data Structures and Algorithms

Lecture 14: Hashing

# **Set ADT**

- set: A collection that does not allow duplicates
	- We don't think of a set as having indexes; we just add things to the set in general and don't worry about order
- basic set operations:  $\bullet$ 
	- insert: Add an element to the set (order doesn't matter).
	- remove: Remove an element from the set.
	- search: Efficiently determine if an element is a member of the set.

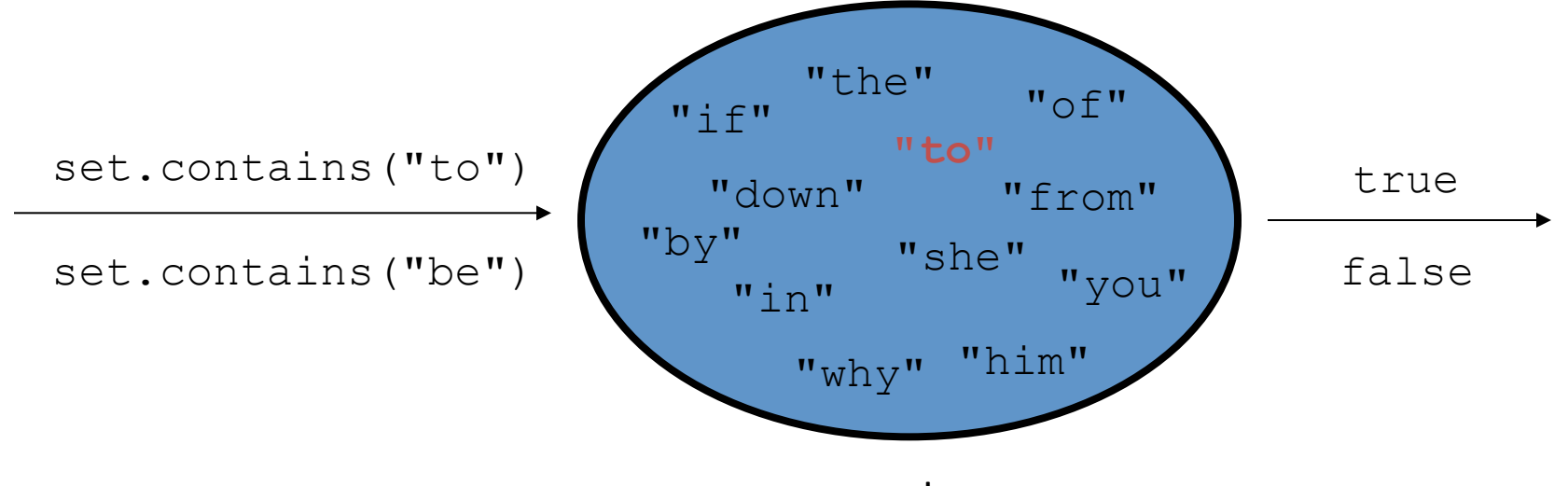

 $\overline{2}$ 

## Implementing Set ADT

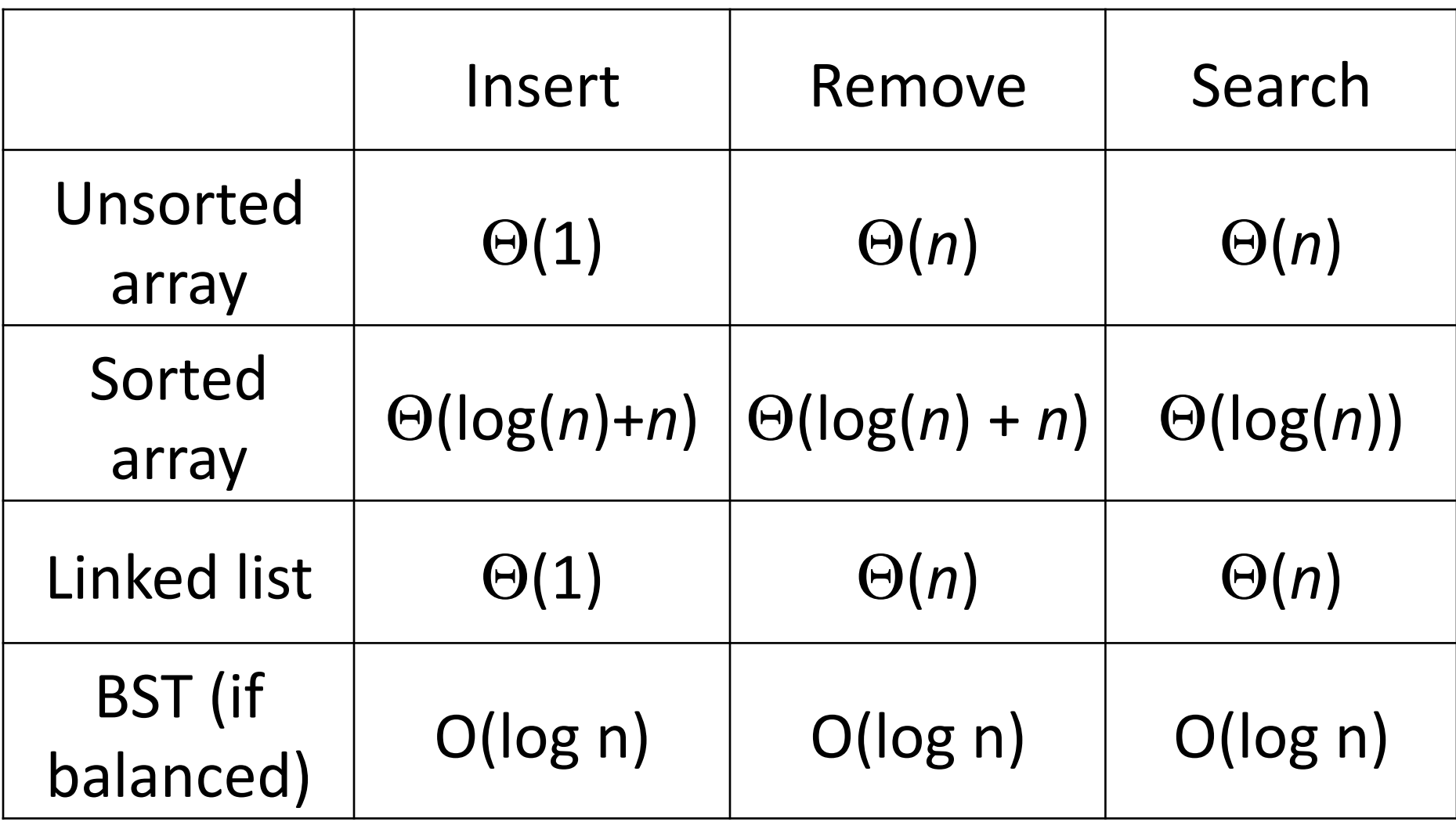

### A different tactic

- How do you check to see if a word is in the dictionary?
	- linear search?
	- binary search?
	- $-A-Z$  tabs?

### Hash tables

- table maintains b different "buckets"
- buckets are numbered 0 to b 1
- hash function maps elements to value in 0 to  $b-1$
- operations use hash to determine which bucket an element belongs in and only searches/modifies this one bucket

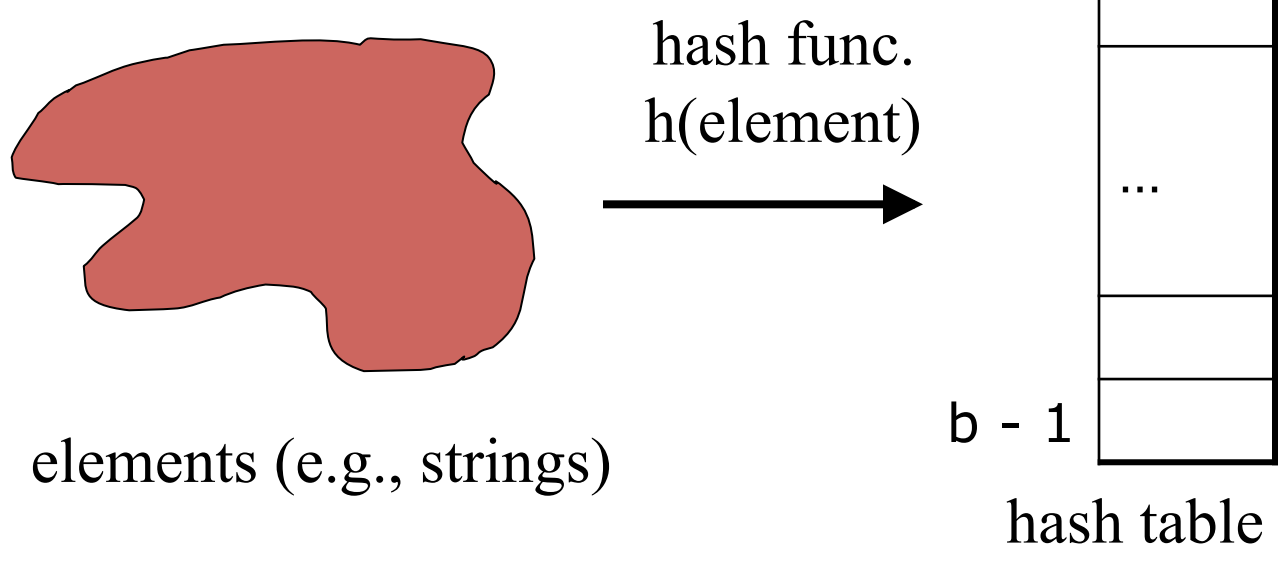

 $\Omega$ 

# Hashing, hash functions

The idea: somehow we map every element into some index in the array  $\bullet$ ("hash" it);

this is its one and only place that it should go

- Lookup becomes *constant-time*: simply look at that one slot again later to see if the element is there
- insert, remove, search all become O(1) !
- For now, let's look at integers (int)  $\bullet$ 
	- $-$  a "hash function" *h* for int is trivial: store int i at index i (a direct mapping)
		- if  $i \geq 3$  array. length, store i at index (i % array.length)
	- $h(i) = i$  % array. length

- elements = integers
- $TableSize = 10$
- $h(i) = i\% 10$
- **Insert**: 7, 18, 41, 34

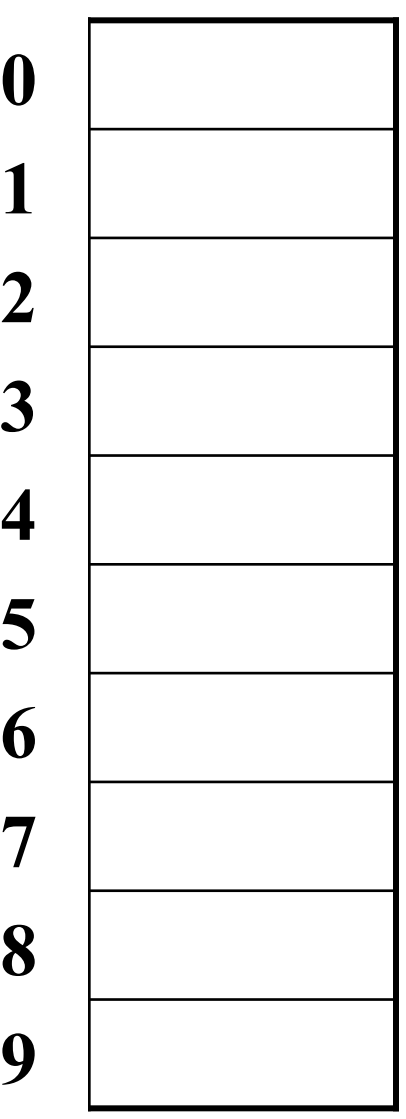

- elements = integers
- $TableSize = 10$
- $h(i) = i\% 10$
- **Insert**: 7, 18, 41, 34

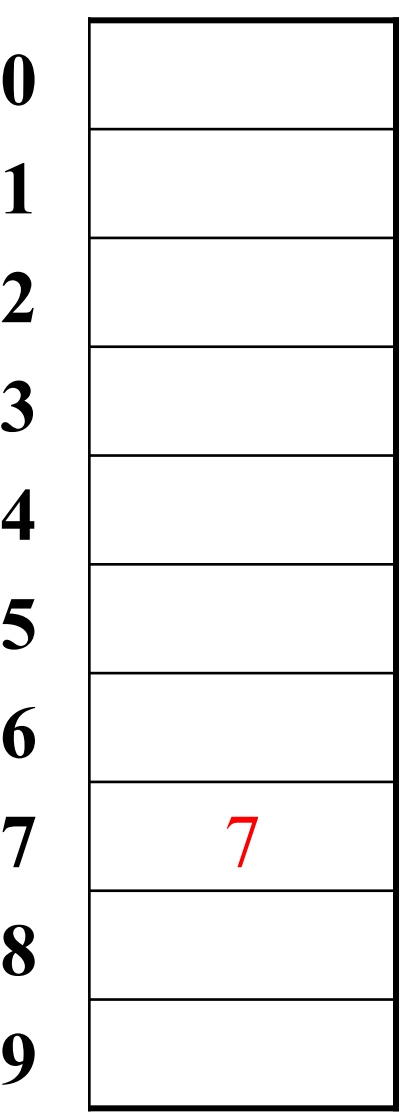

- elements = integers
- $TableSize = 10$
- $h(i) = i\% 10$
- **Insert**: 7, 18, 41, 34

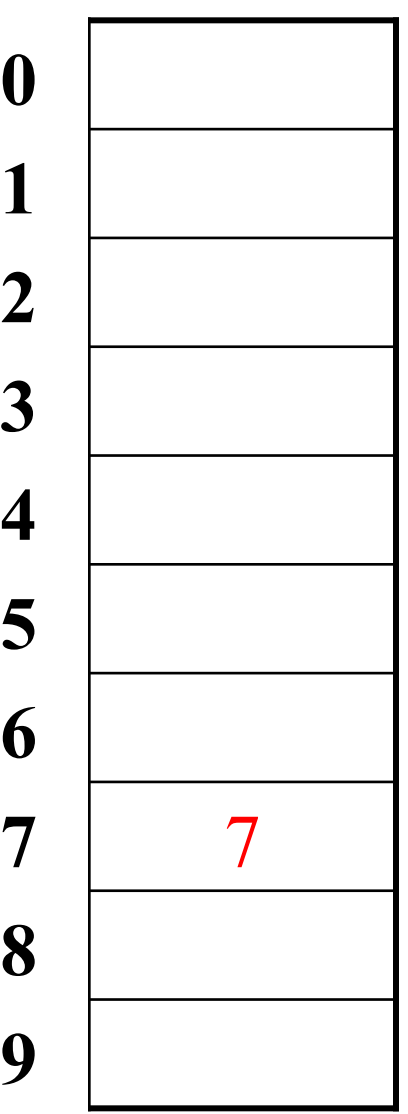

- elements = integers
- $TableSize = 10$
- $h(i) = i\% 10$
- **Insert**: 7, 18, 41, 34

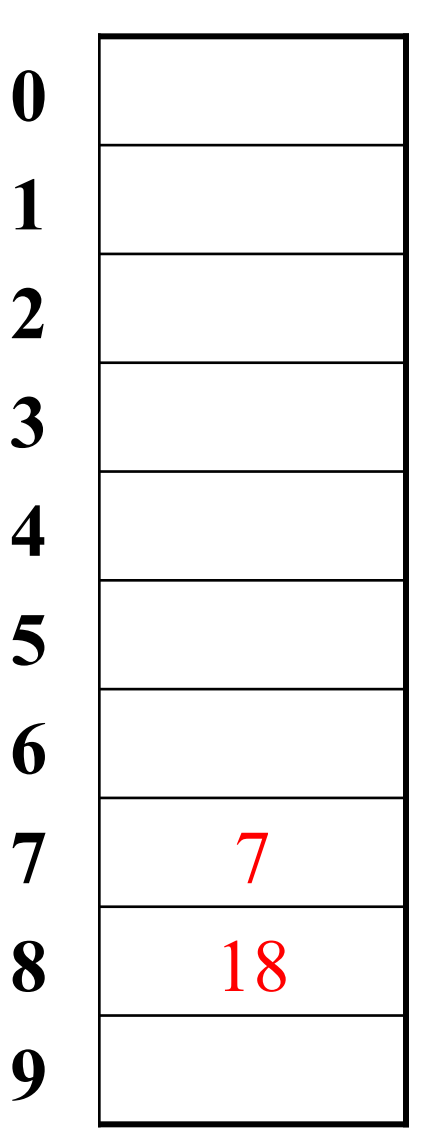

- elements = integers
- $TableSize = 10$
- $h(i) = i \times 10$
- **Insert**: 7, 18, 41, 34

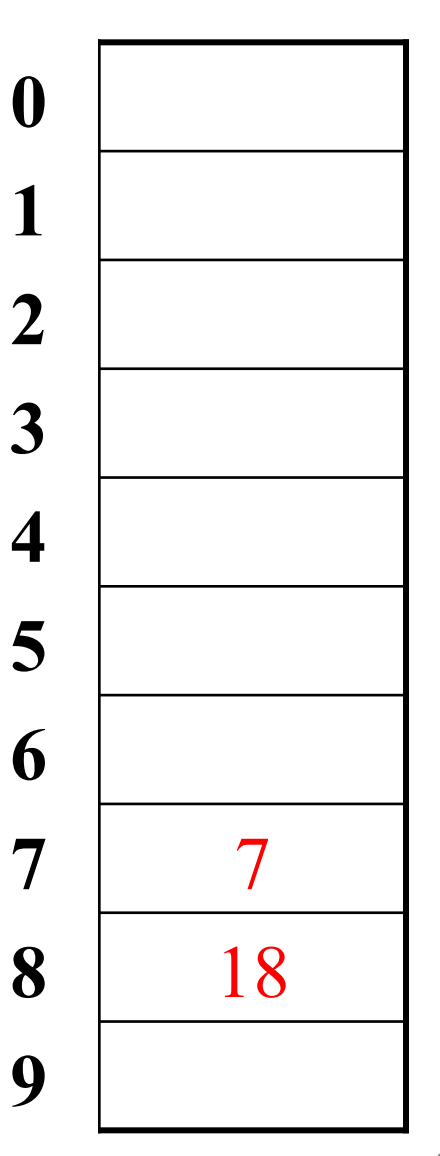

- elements = integers
- $TableSize = 10$
- $h(i) = i\% 10$
- **Insert**: 7, 18, 41, 34

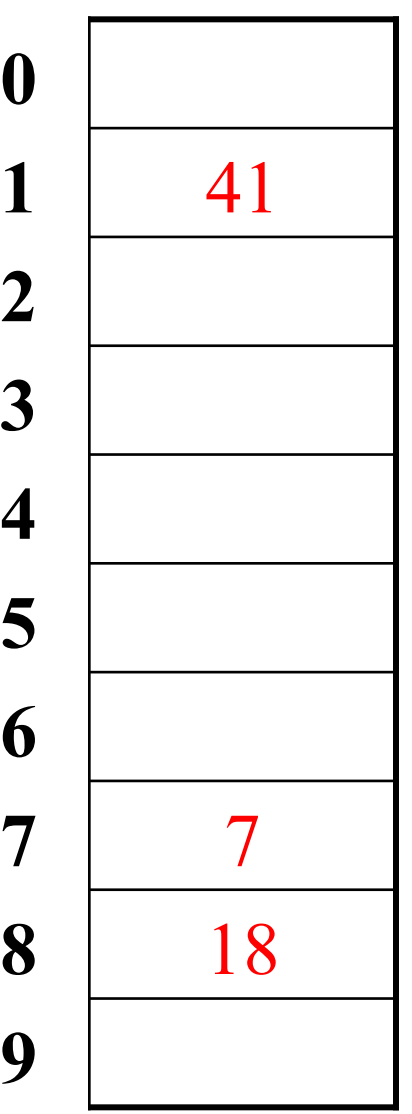

- elements = integers
- $TableSize = 10$
- $h(i) = i\% 10$
- **Insert**: 7, 18, 41, 34

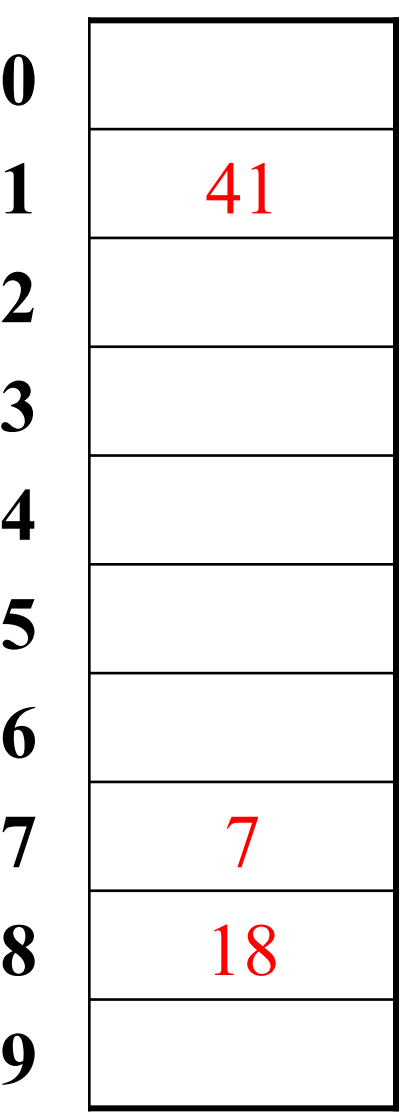

- elements = integers
- $TableSize = 10$
- $h(i) = i\% 10$
- **Insert**: 7, 18, 41, 34

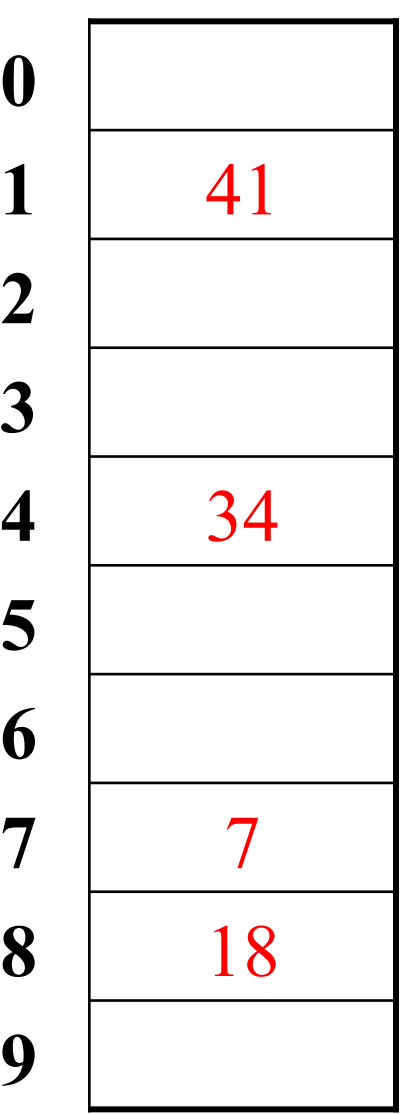

# Hash function example

- $h(i) = i \times 10$ 
	- result is constrained to a range
	- distributes keys over a range
	- $-$  result is stable
- constant-time lookup:
	- just look at i % 10 again later
- We lose all ordering information:
	- getMin, getMax, removeMin, removeMax
	- the various ordered traversals
	- printing items in sorted order

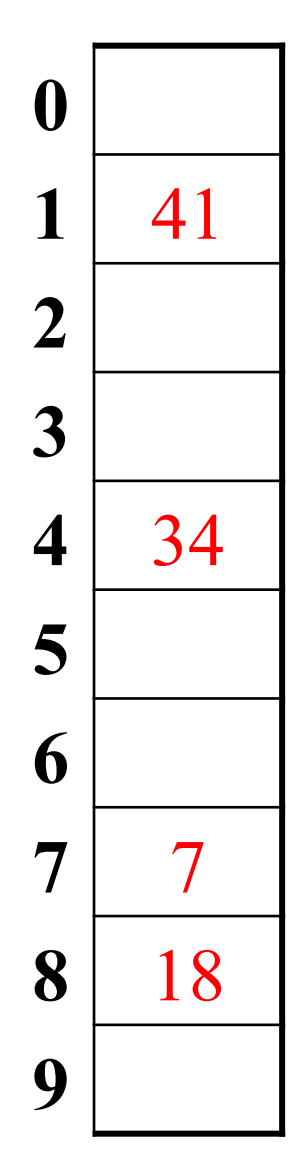

### Hash function for strings

- elements = Strings
- let's view a string by its letters:

- String  $s : s_0, s_1, s_2, ..., s_{n-1}$ 

- how do we map a string into an integer index?  $\bullet$ (how do we "hash" it?)
- one possible hash function:  $\bullet$ 
	- treat first character as an int, and hash on that
		- $h(s) = s_0$ % TableSize
		- Is this a good hash function? When will strings collide?

### Better string hash functions

• view a string by its letters:

- String  $s : s_0, s_1, s_2, ..., s_{n-1}$ 

- another possible hash function:
	- treat each character as an int, sum them, and hash on that

• 
$$
h(s) = \left(\sum_{i=0}^{n-1} s_i\right)
$$
 % TableSize

- What's wrong with this hash function? When will strings collide?
- a third option:  $\bullet$

- perform a weighted sum of the letters, and hash on that  $-h(s) = \left(\sum_{i=0}^{k-1} s_i \cdot 37^i\right)$ % TableSize

# **Hash collisions**

- collision: the event that two hash table elements map into the same slot in the array
- example: add 7, 18, 41, 34, then 21
	- -21 hashes into the same slot as 41!
	- $-21$  should not replace 41 in the hash table; 5 they should both be there

#### **collision resolution:** means for fixing collisions in a hash table

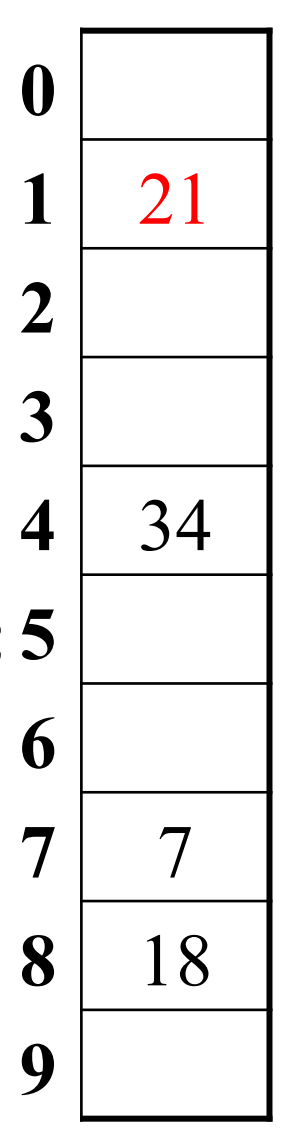

# **Chaining**

• **chaining**: All keys that map to the same hash value are kept in a linked list

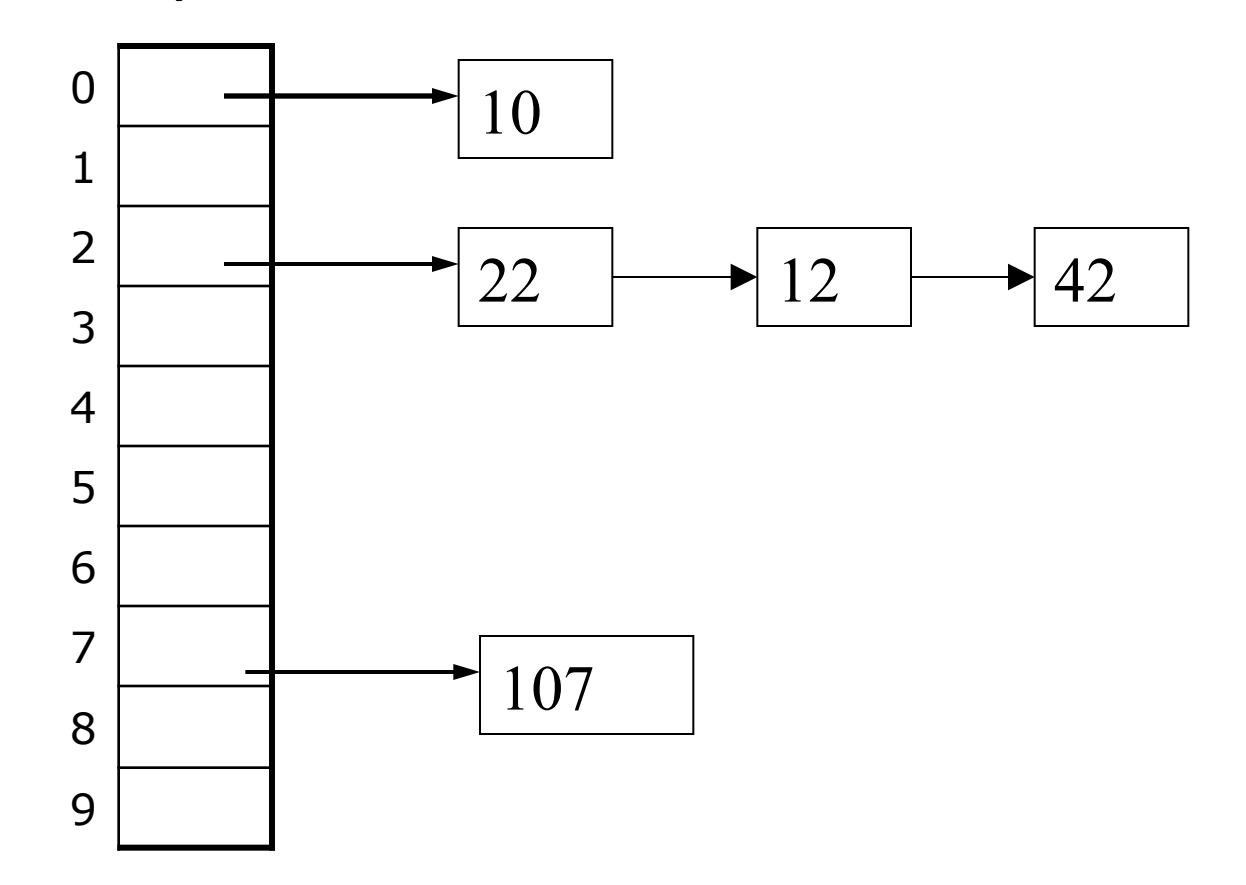

#### Load factor

- **load factor**: ratio of elements to capacity
- load factor = size / capacity =  $5/10 = 0.5$

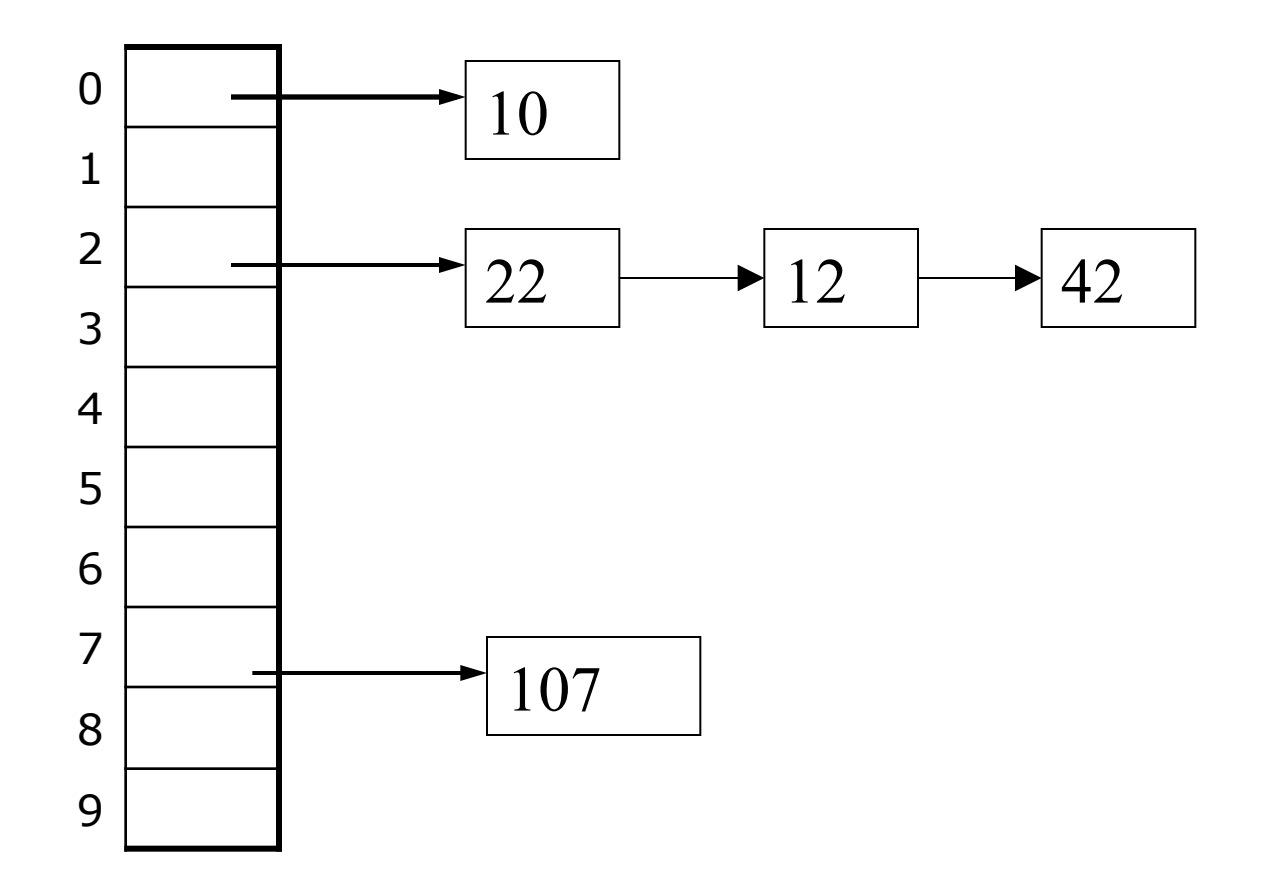

# Analysis of hash table search

- analysis of search, with chaining:
	- $-$  unsuccessful: λ
		- the average length of a list at hash(*i*)
	- successful:  $1 + (\lambda/2)$ 
		- one node, plus half the avg. length of a list (not including the item)

# Implementing Set with Hash Table

- Each Set entry adds an element to the table
	- hash function will tell us where to put the element in the hash table
- Hash table organized for constant time insert, remove, and search

### Implementing Set with Hash table

public interface StringSet { **public boolean add(String value);** 

**public boolean contains(String value);** 

public void print();

**public boolean remove(String value);** 

```
 public int size();
```
}

#### **StringHashEntry**

```
public class StringHashEntry { 
     public String data; // data stored at this node 
     public StringHashEntry next; // reference to the next entry 
     // Constructs a single hash entry. 
     public StringHashEntry(String data) { 
         this(data, null); 
     } 
     public StringHashEntry(String data, StringHashEntry next) { 
        this.data = data;
        this.next = next; } 
}
```
### StringHashSet class

```
public class StringHashSet implements StringSet {
    private static final int DEFAULT SIZE = 11;
    private StringHashEntry[] table;
    private int size;
```
- Client code talks to the String Hash Set, not to the entry objects stored in it
- The array (table) is of String Hash Entry - each element in the array is a linked list of elements that have the same hash

#### Set implementation: search

```
public boolean contains(String value) { 
    // figure out where value should be...
     int valuePosition = hash(value);
```
}

```
 // check to see if the value is in the set 
     StringHashEntry temp = table[valuePosition]; 
    while (temp != null) { 
         if (temp.data.equals(value)) { 
             return true; 
 } 
         temp = temp.next; 
     } 
     // otherwise, the value was not found 
     return false;
```
26\$

### Set implementation: insert

- Similar structure to contains
	- -Calculate hash of new element
	- Check if the element is already in the set
- Add the element to the front of the list **that is at** table [hash (value) ]

#### Set implementation: insert

```
 public boolean add(String value) { 
      int valuePosition = hash(value); 
      // check to see if the value is already in the set 
      StringHashEntry temp = table[valuePosition]; 
     while (temp != null) {
          if (temp.data.equals(value)) { 
              return false; 
 } 
          temp = temp.next; 
      } 
      // add the value to the set 
      StringHashEntry newEntry = new StringHashEntry(value, table[valuePosition]); 
      table[valuePosition] = newEntry; 
      size++; 
      return true; 
 }
```